## **Instructions for Creating an Account in OneView**

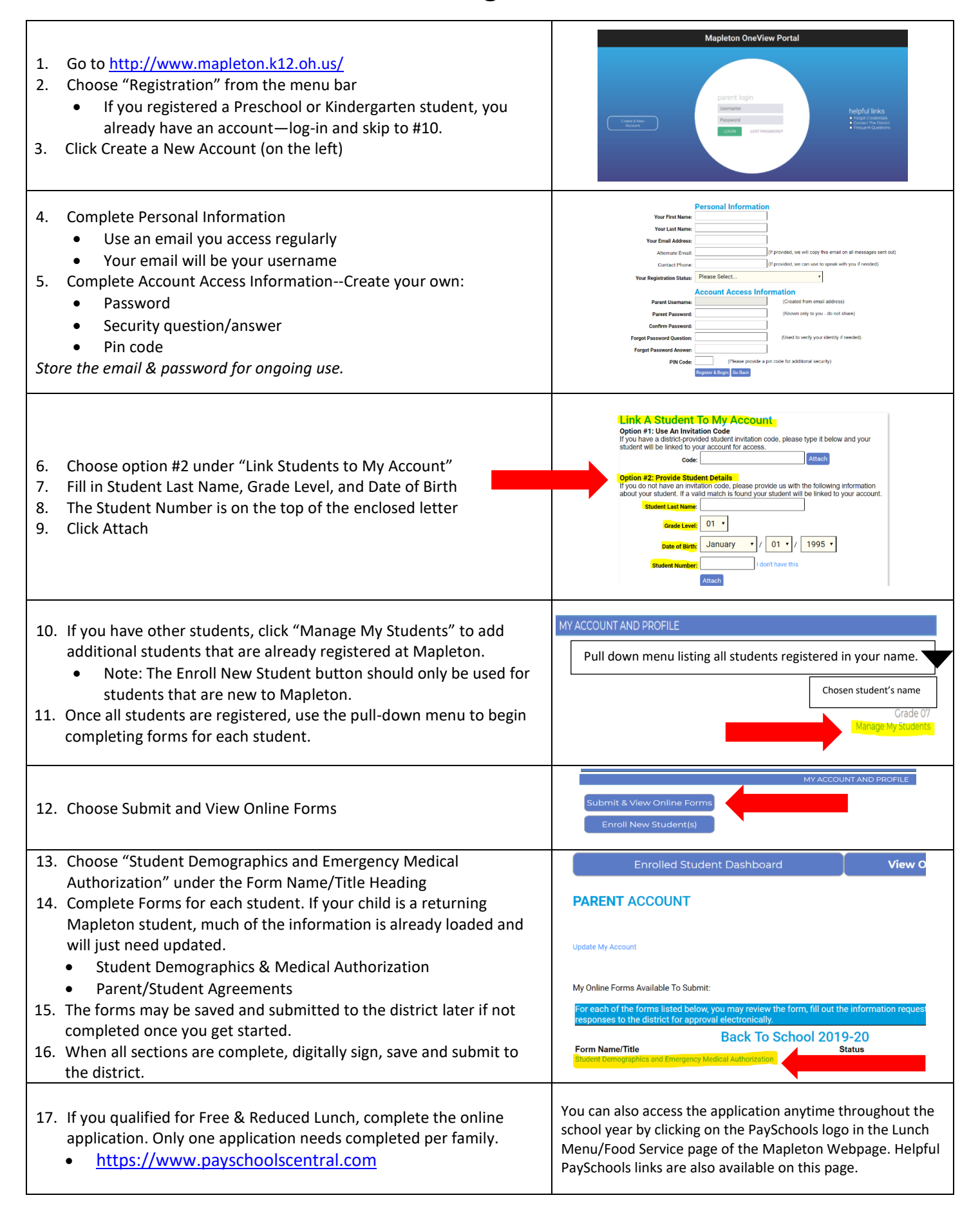